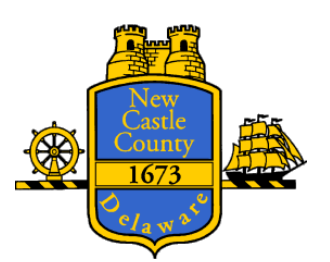

# NEW CASTLE COUNTY CARES ACT TASK FORCE

# SUPPORT NON-PROFITS COMMITTEE MEETING

# **Friday, June 19, 2020 at 10:30am**

# VIRTUAL ZOOM WEBINAR MEETING\*

# **AGENDA**

- 1. Call to order.
- 2. Committee member and support staff introductions.
- 3. Co-Chairperson explanation of scope of work and timeline.
- 4. Staff attorney FOIA presentation.
- 5. Discuss schedule for future meetings.
- 6. Other.
- 7. Public comment.
- 8. Adjournment.

AGENDA POSTED: June 12, 2020

This agenda was posted seven (7) days in advance of the scheduled meeting in compliance with 29 *Del. C.* § 10004(e)(2). This agenda shall be subject to change to include additional items including executive sessions or the deletion of items including executive sessions which arise at the time of the public body's meeting.

\*On March 13, 2020 Governor of the State of Delaware John C. Carney issued a proclamation permitting all public bodies governed by the Delaware Freedom of Information Act to conduct their meetings via telephone conference call or video conference call. Accordingly, the Committee is holding this meeting via telephone and video conference, utilizing Zoom Webinar. The link to join the meeting via computer, smart device, or smart phone is: https://us02web.zoom.us/j/82397268088?pwd=aWpIMUNPQjlvejNlajQ4VlNaczdYQT09

Webinar ID: 823 9726 8088 Password: 501416

You may also call into the meeting using the following call in numbers: 1 301 715 8592 or 1 312 626 67991. Then enter the Webinar ID: 823 9726 8088 and Password 501416. Additional information regarding phone functionality during the meeting is available at:

<https://support.zoom.us/hc/enus/articles/360029527911-Live-Training-Webinars>

Members of the public joining the meeting utilizing the link or the call-in number will be provided an opportunity to make comments in real time. A comment period will be administered by a moderator to ensure everyone has an opportunity to comment. You will not be able to speak until called upon by the moderator. There are functions in the program that allow you to do this. Please see the link in the previous paragraph.